Tel Fax: +91 1907 266339 E-Mail: mail.mlsm@gmail.com

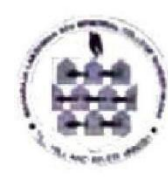

Till Hill & River Vanish Lalit Sen Institute of Business, Education & Technology Maharaja Lakshman Sen Memorial College (Estd. In 1976, Affiliated to Himachal Pradesh University)

Sundernagar (H.P.) - 175018

Ref. MLSMC/ Notice (BBA & BCA) / 2024

Dated: 10.07. 2024

## Admission Notice for BBA and BCA Students, session 2024 -2025.

The Sardar Patel University, Mandi has declared the result of SPUCET-2024 (common entrance test) for admission to BBA, BCA and other Courses.

All the students who have applied for admission to MLSM College for BBA and BCA courses in online mode are directed to fill their SPUCET-2024 marks in the online admission form. The admission to these courses will be made on the basis of merit in entrance test (SPUCET-24) in the first phase.

In case the seats are left vacant, the merit list of qualifying exam  $(10+2)$  will be the basis of the admission to these courses. This will, however, be subject to approval/permission of S.P. University, Mandi.

Candidates are also directed to visit the College website regularly for latest updates / information regarding admission in BBA/BCA courses.

Dr. Kameshwar Ku Principal

Dated: 10 July 2024 Place: Sundernagar **All the students who have applied for admission to MLSM College for BBA and BCA courses in online mode are directed to fill their SPUCET-2024 marks in the online admission form. For updating SPUCET-2024 marks follow the following steps:**

- **1. Visit the college website: [www.mlsmc.ac.in](http://www.mlsmc.ac.in/)**
- **2. Click on Student Login Button:**

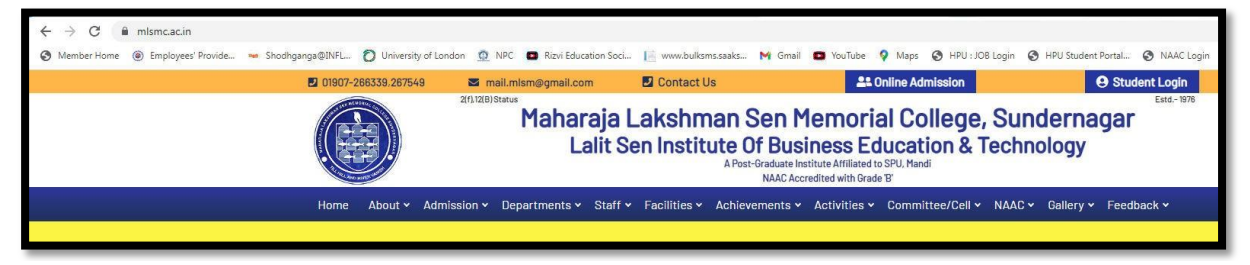

**3. Login with your Userid and Password:**

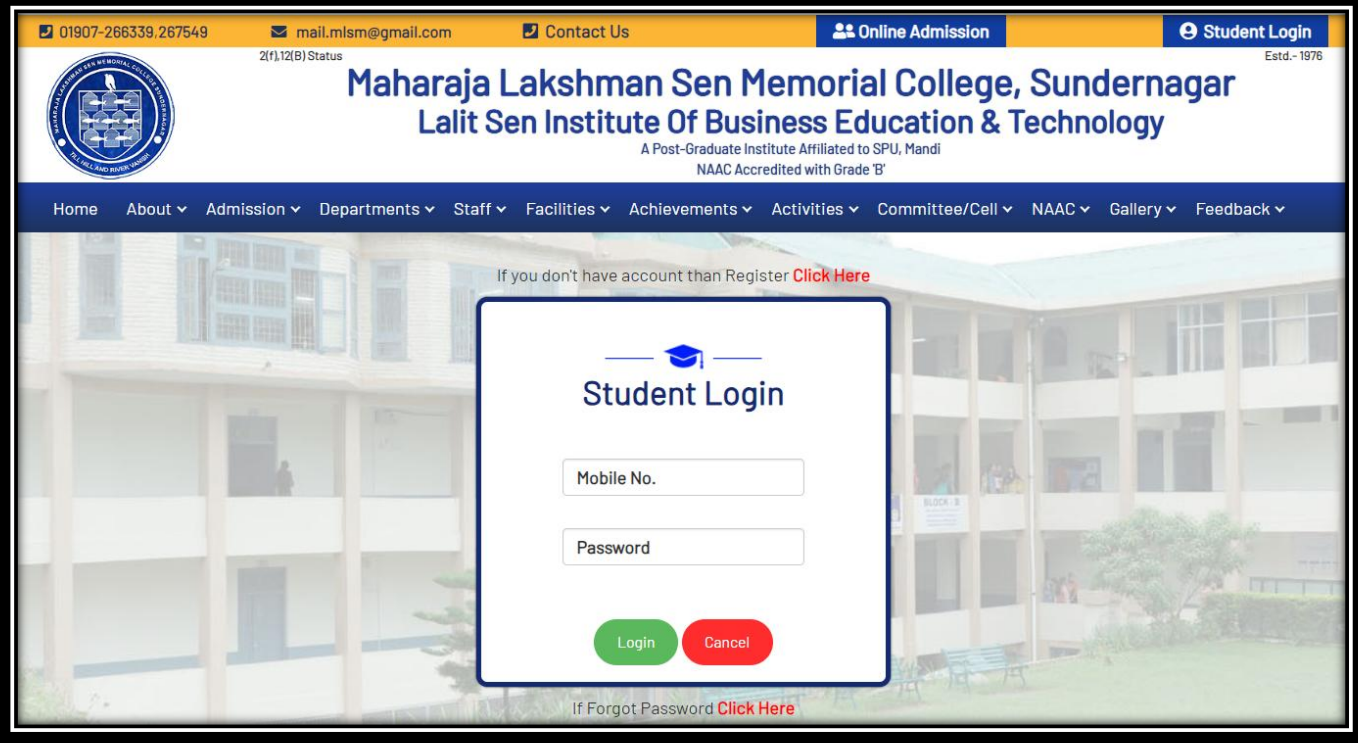

## **4. Click on Educational Tab:**

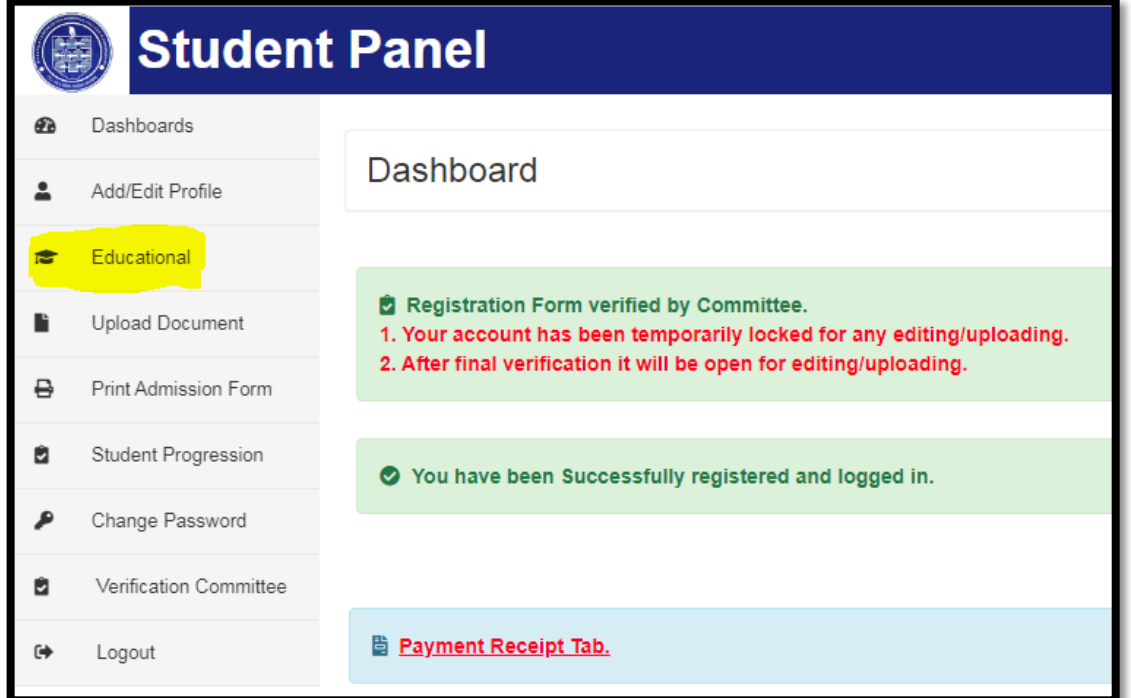

## **5. Update the following information and click on Update button:**

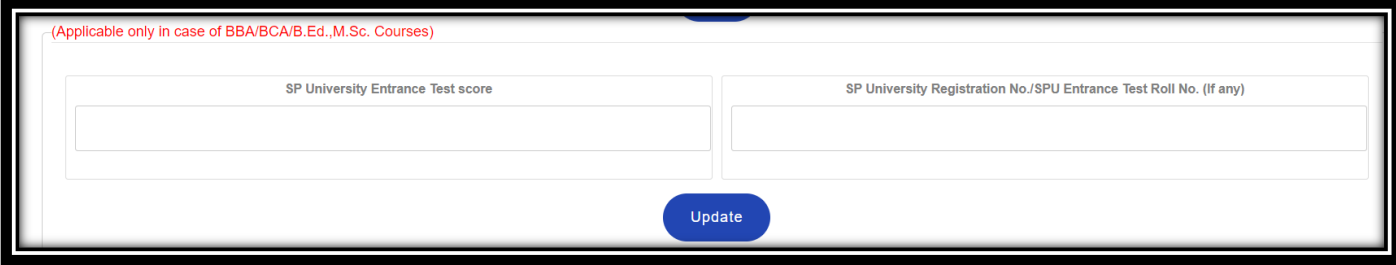